## Linear classifiers: Outline

- Examples of classification models: nearest neighbor, linear
- Empirical loss minimization framework
- Linear classification models
	- 1. Linear regression
	- 2. Logistic regression
	- 3. Perceptron loss
	- 4. SVM loss
- General recipe: Data loss, regularization
- Multi-class classification
	- 1. Multi-class perceptron
	- 2. Multi-class SVM
	- 3. Softmax

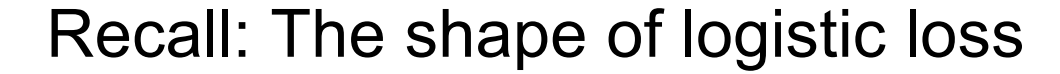

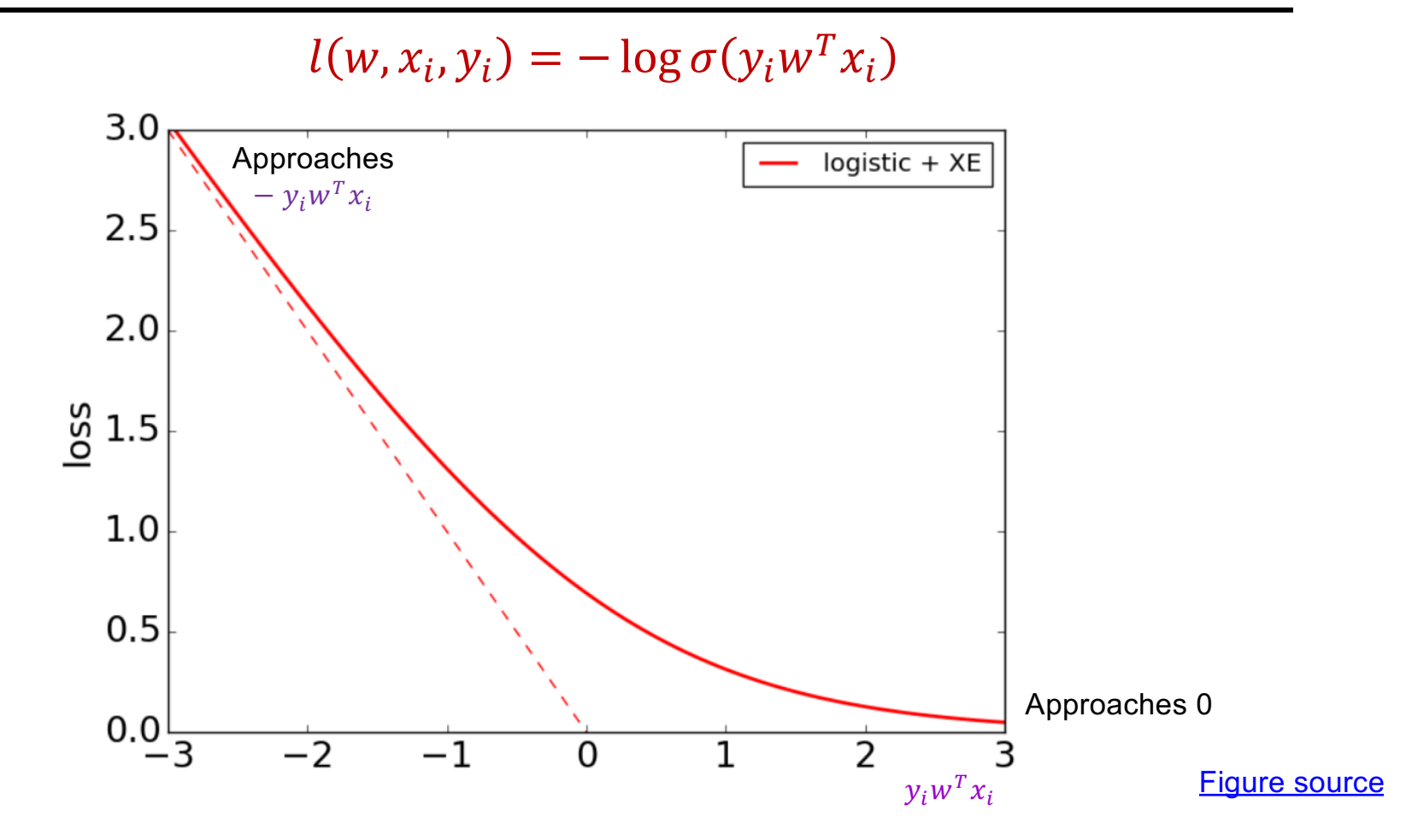

#### Perceptron

• Let's define the *perceptron hinge loss*:

$$
l(w, x_i, y_i) = \max(0, -y_i w^T x_i)
$$

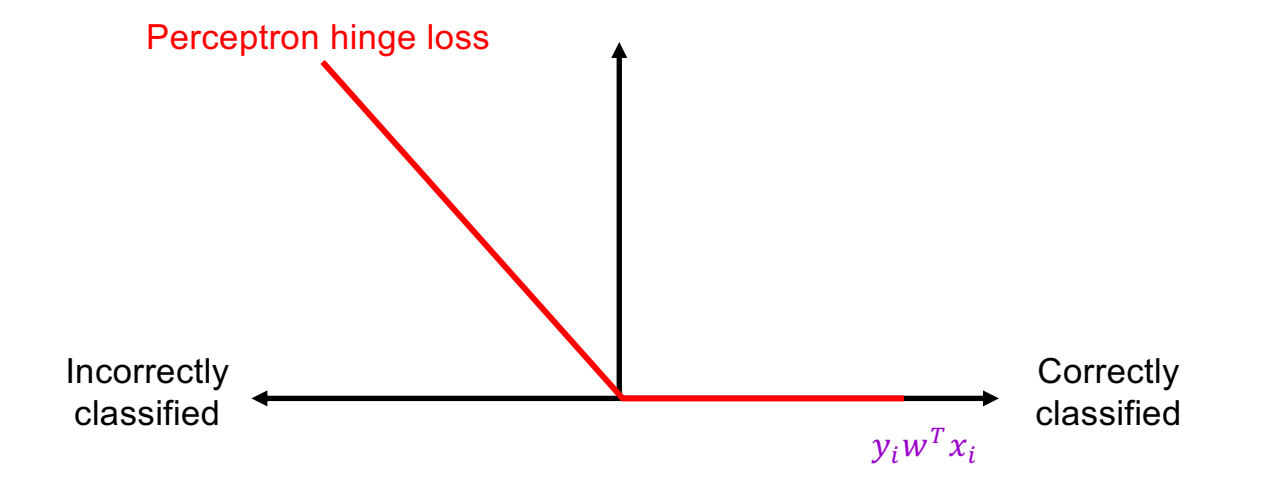

#### Perceptron

• Let's define the *perceptron hinge loss*:

$$
l(w, x_i, y_i) = \max(0, -y_i w^T x_i)
$$

- Training: find  $w$  that minimizes  $\hat{L}(w) =$ 1  $\frac{1}{n}$  $i=1$  $\overline{n}$  $l(w, x_i, y_i) =$ 1  $\frac{1}{n}$  $i=1$  $\overline{n}$  $\max(0, -y_i w^T x_i)$
- Once again, there is no closed-form solution, so let's go straight to SGD

• Let's differentiate the perceptron hinge loss:

$$
l(w, x_i, y_i) = \max(0, -y_i w^T x_i)
$$

(Strictly speaking, this loss is not differentiable, so we need to find a *sub-gradient*)

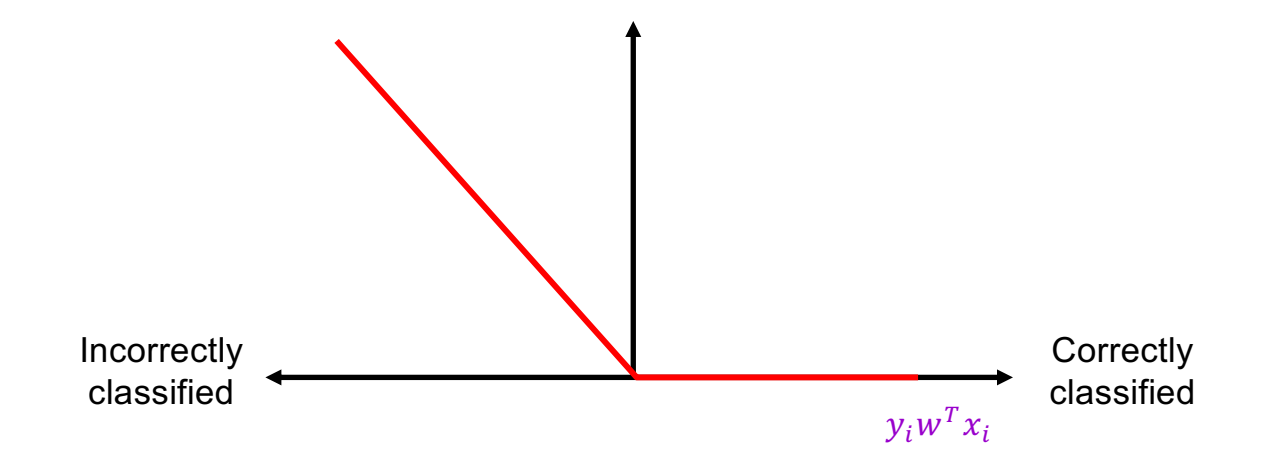

• Let's differentiate the perceptron hinge loss:

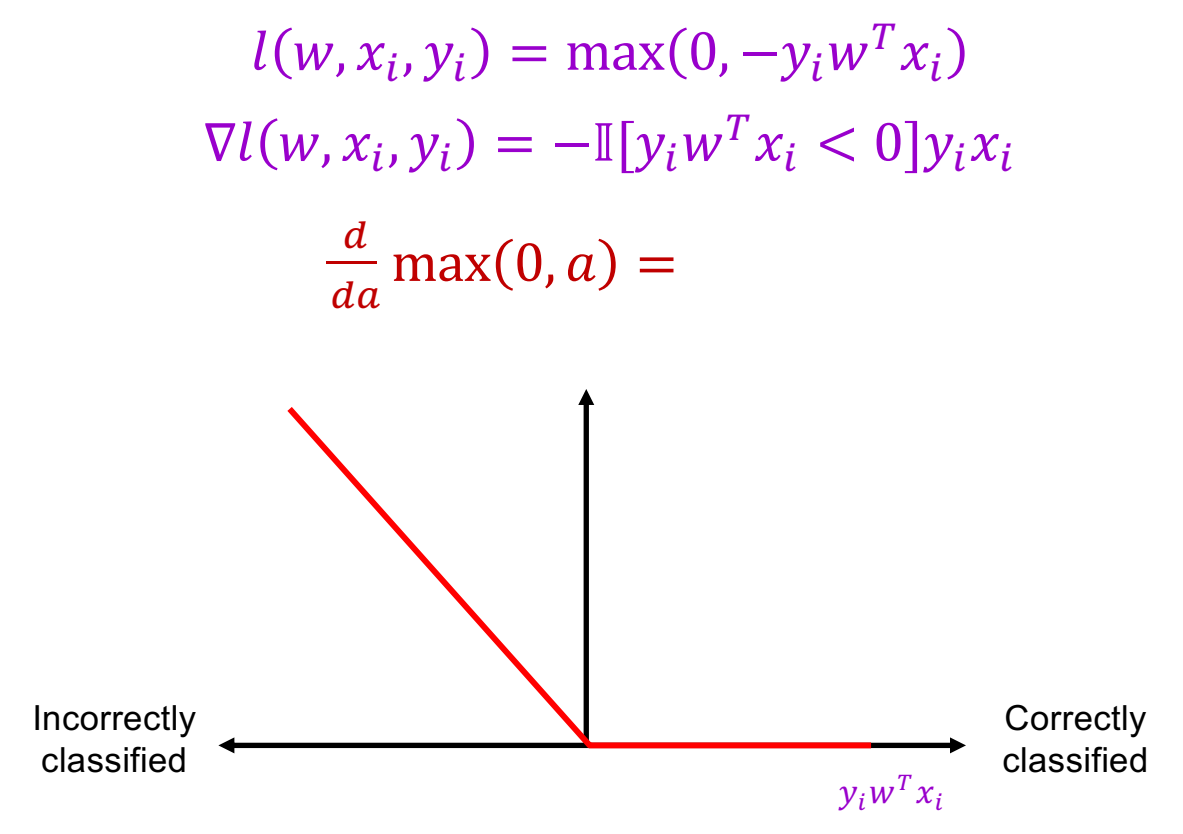

• Let's differentiate the perceptron hinge loss:

 $l(w, x_i, y_i) = \max(0, -y_i w^T x_i)$  $\nabla l(w, x_i, y_i) = -\mathbb{I}[y_i w^T x_i < 0]y_i x_i$ 

• We also used the chain rule:  $\int g_2(g_1(a))$  $\overline{I}$  $= g_2'(g_1(a))g_1'(a)$ 

• Let's differentiate the perceptron hinge loss:

 $l(w, x_i, y_i) = \max(0, -y_i w^T x_i)$  $\nabla l(w, x_i, y_i) = -\mathbb{I}[y_i w^T x_i < 0] y_i x_i$ 

- Corresponding SGD update  $(w \leftarrow w \eta \nabla l(w, x_i, y_i))$ :  $w \leftarrow w + \eta \mathbb{I}[y_i w^T x_i < 0] y_i x_i$ 
	- If  $x_i$  is correctly classified: do nothing
	- If  $x_i$  is incorrectly classified:  $w \leftarrow w + \eta y_i x_i$

Understanding the perceptron update rule

**Perceptron update rule:** If  $y_i \neq \text{sgn}(w^T x_i)$  then update weights:

```
w \leftarrow w + n v_i x_i
```
The raw response of the classifier changes to

 $w^T x_i + \eta y_i ||x_i||^2$ 

- How does the response change if  $y_i = 1$ ?
	- The response  $w^T x_i$  is initially *negative* and will be *increased*
- How does the response change if  $y_i = -1$ ?
	- The response  $w^T x_i$  is initially *positive* and will be *decreased*

## Linear classifiers: Outline

- Example classification models: nearest neighbor, linear
- Empirical loss minimization
- Linear classification models
	- 1. Linear regression (least squares)
	- 2. Logistic regression
	- 3. Perceptron loss
	- 4. Support vector machine (SVM) loss

### Support vector machines

- When the data is linearly separable, which of the many possible solutions should we prefer?
	- **Perceptron training algorithm:**  no special criterion, solution depends on initialization

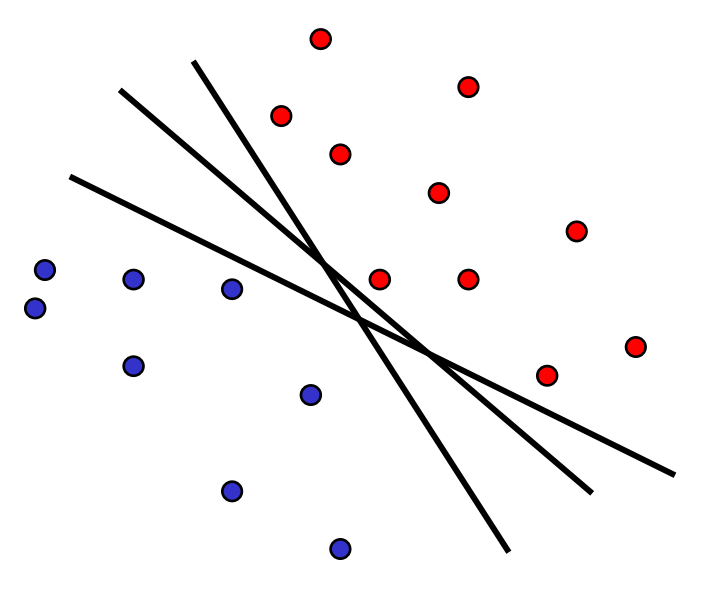

### Support vector machines

- When the data is linearly separable, which of the many possible solutions should we prefer?
	- **Perceptron training algorithm:**  no special criterion, solution depends on initialization
	- **SVM criterion:** maximize the *margin*, or distance between the hyperplane and the closest training example

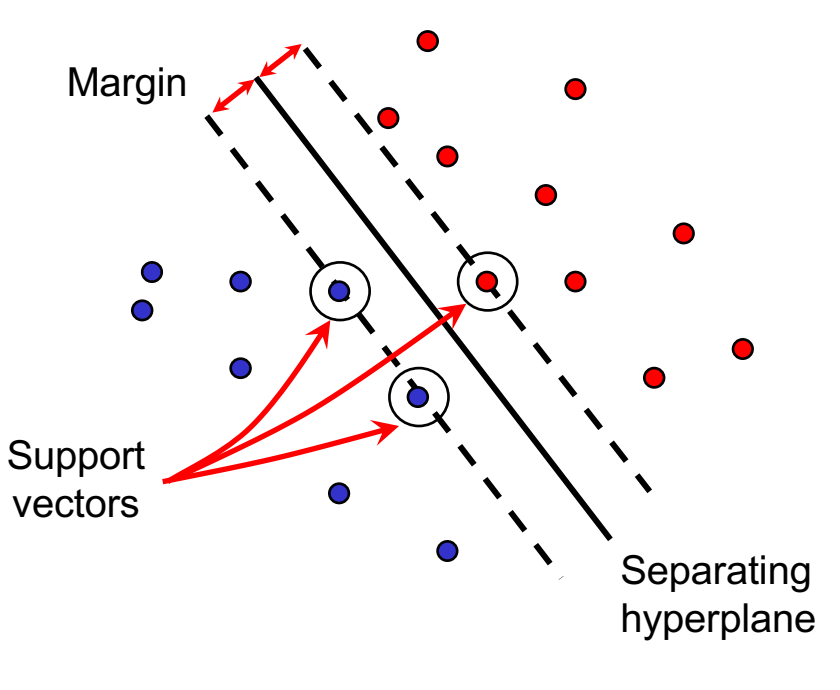

### Finding the maximum margin hyperplane

- We want to maximize the margin, or distance between the hyperplane  $w^T x = 0$  and the closest training example  $x_0$
- This distance is given by  $\frac{|w^Tx_0|}{||w||}$  $\overline{\mathsf{w}}$ (for derivation see, [e.g., h](https://math.stackexchange.com/questions/1210545/distance-from-a-point-to-a-hyperplane)ere)
- Assuming the data is linearly separable, we can fix the scale of  $w$ so that  $y_i w^T x_i = 1$  for support vectors and  $y_i w^T x_i \geq 1$  for all other points
- Then the margin is given by  $\frac{1}{\ln n}$  $\overline{\mathsf{w}}$

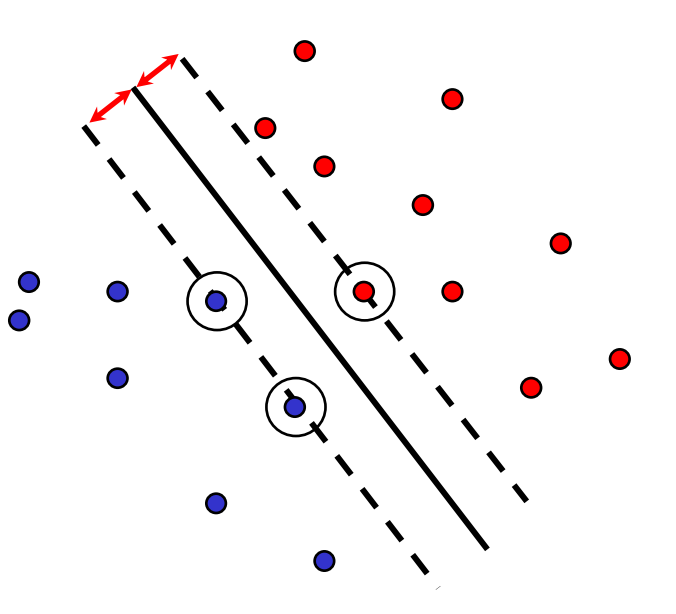

## Finding the maximum margin hyperplane

- We want to maximize margin  $\frac{1}{\|w\|}$  while correctly classifying all training data:  $y_i w^T x_i \ge 1$
- Equivalent problem:

$$
\min_{w} \frac{1}{2} ||w||^2 \qquad \text{s.t.} \qquad y_i w^T x_i \ge 1 \quad \forall i
$$

• This is a quadratic objective with linear constraints: convex optimization problem, global optimum can be found using well-studied methods

- What about non-separable data?
- And even for separable data, we may prefer a larger margin with a few constraints violated

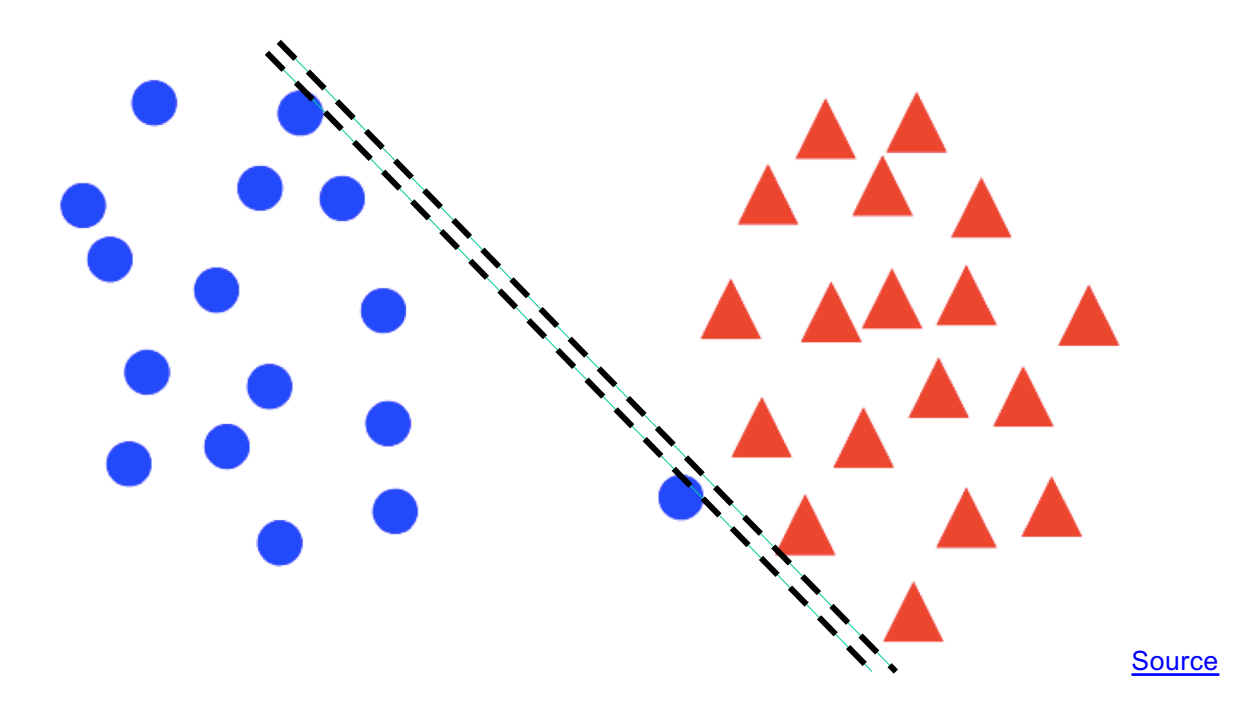

- What about non-separable data?
- And even for separable data, we may prefer a larger margin with a few constraints violated

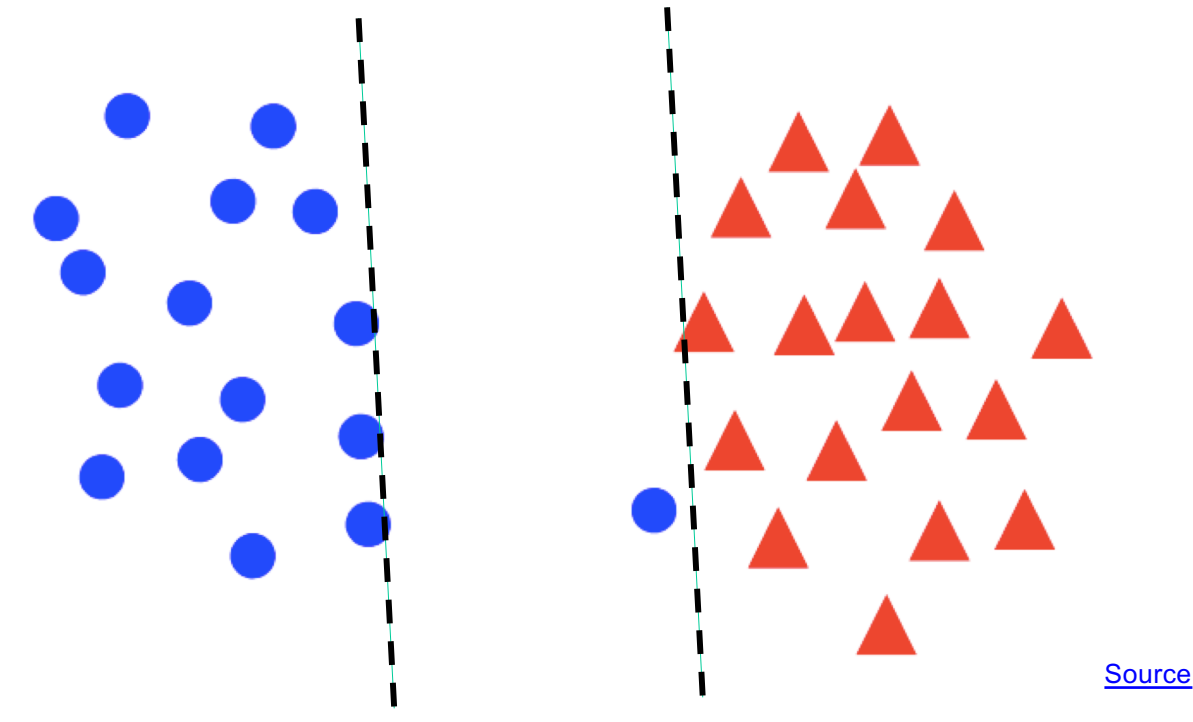

• Penalize margin violations using SVM hinge loss:

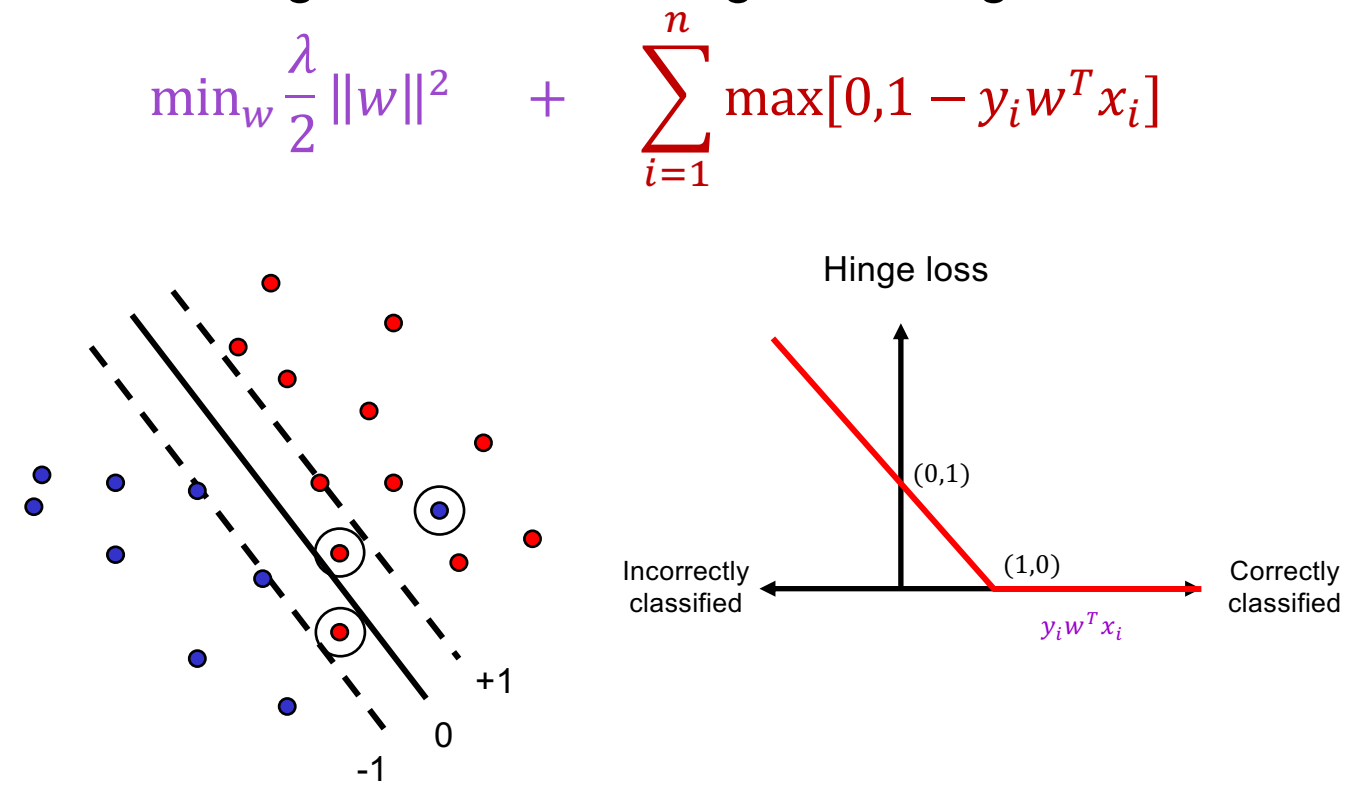

• Penalize margin violations using SVM hinge loss:

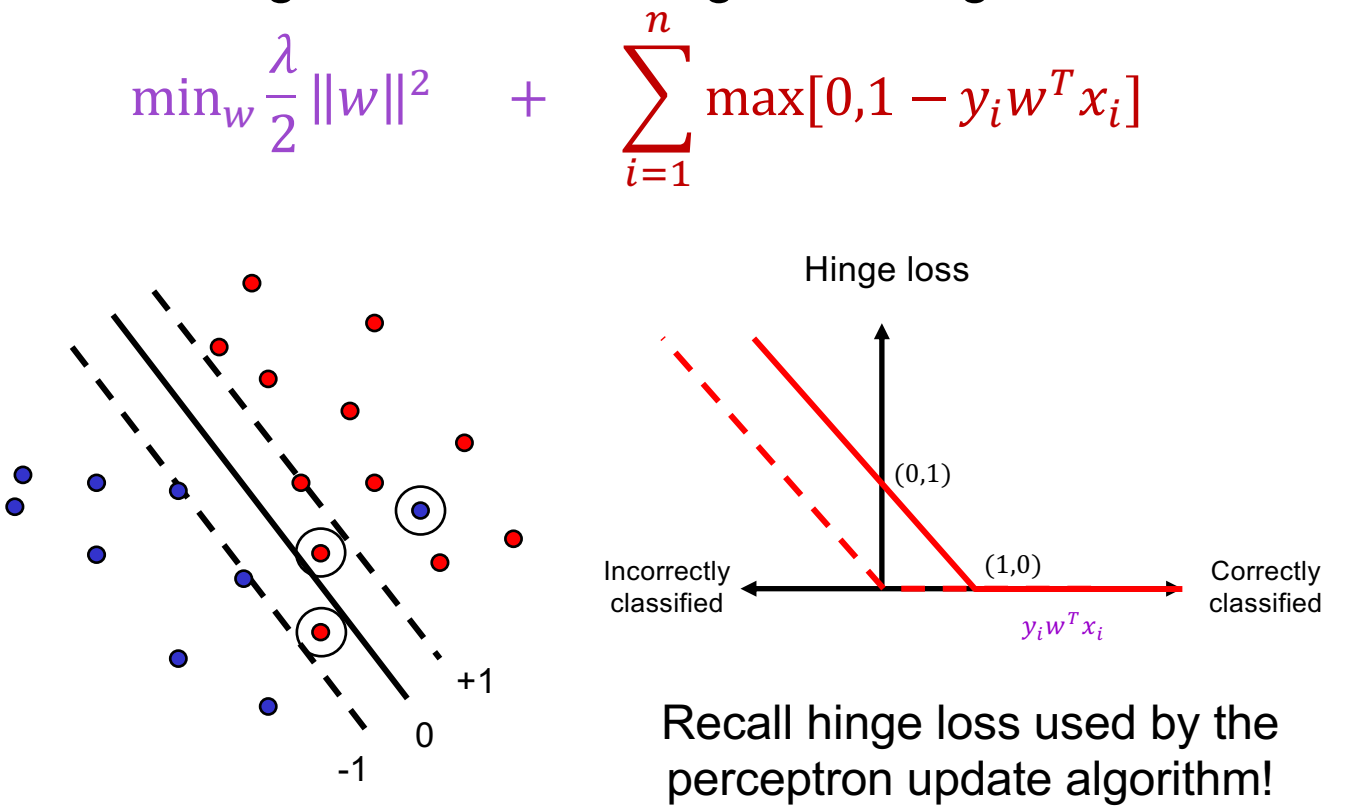

• Penalize margin violations using SVM hinge loss:

$$
\min_{w} \frac{\lambda}{2} ||w||^2 + \sum_{i=1}^{n} \max[0, 1 - y_i w^T x_i]
$$

Maximize margin – a.k.a. *regularization*

Minimize misclassification loss

# SGD update for SVM

$$
l(w, x_i, y_i) = \frac{\lambda}{2n} ||w||^2 + \max[0, 1 - y_i w^T x_i]
$$
  

$$
\nabla l(w, x_i, y_i) = \frac{\lambda}{n} w - \mathbb{I}[y_i w^T x_i < 1] y_i x_i
$$
  
Recall:  $\frac{d}{da} \max(0, a) = \mathbb{I}[a > 0]$ 

#### SGD update for SVM

$$
l(w, x_i, y_i) = \frac{\lambda}{2n} ||w||^2 + \max[0, 1 - y_i w^T x_i]
$$
  

$$
\nabla l(w, x_i, y_i) = \frac{\lambda}{n} w - \mathbb{I}[y_i w^T x_i < 1] y_i x_i
$$

- SGD update:
	- If  $y_i w^T x_i \geq 1: w \leftarrow w \eta \frac{\lambda}{n}$  $\overline{n}$  $\dot{W}$
	- If  $y_i w^T x_i < 1: w \leftarrow w + \eta \left( y_i x_i \frac{\lambda}{n} \right)$  $\dot{W}$

S[. Shalev-Schwartz et al., Pegasos: Primal Estimated sub-Gr](http://ttic.uchicago.edu/~nati/Publications/PegasosMPB.pdf)Adient SOlver for SVM, *Mathematical Programming*, 2011

## Linear classifiers: Outline

- Examples of classification models: nearest neighbor, linear
- Empirical loss minimization framework
- Linear classification models
	- 1. Linear regression
	- 2. Logistic regression
	- 3. Perceptron training algorithm
	- 4. Support vector machines
- General recipe: data loss, regularization

#### General recipe

• Find parameters w that minimize the sum of a *regularization loss* and a *data loss*:

empirical loss regularization

 $\hat{L}(w)$  =  $\lambda R(w)$  +

$$
\frac{1}{n} \sum_{i=1}^{n} l(w, x_i, y_i)
$$
data loss

L2 regularization:  $R(w) =$ 1  $\frac{1}{2}$  ||w|| $\frac{2}{2}$ 

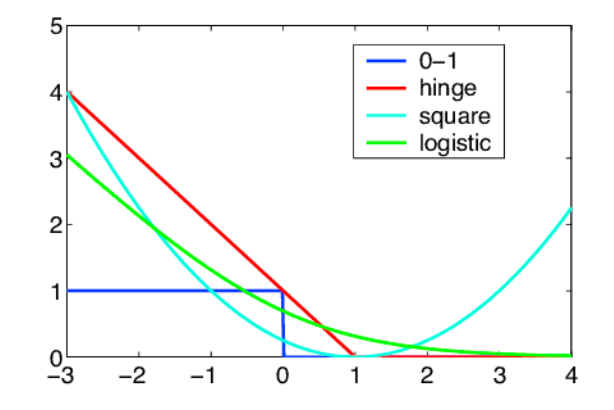

#### Closer look at L2 regularization

- Regularized objective:  $\hat{L}(w) = \frac{\lambda}{2}$  $\frac{\lambda}{2}$  ||w|| $\frac{\lambda}{2}$  +  $\sum_{i=1}^{n}$   $l(w, x_i, y_i)$
- Gradient of objective:

$$
\nabla \widehat{L}(w) = \lambda w + \sum_{i=1}^{n} \nabla l(w, x_i, y_i)
$$

• SGD update:

$$
w \leftarrow w - \eta \left( \frac{\lambda}{n} w + \nabla l(w, x_i, y_i) \right)
$$

$$
w \leftarrow \left( 1 - \frac{\eta \lambda}{n} \right) w - \eta \nabla l(w, x_i, y_i)
$$

• Interpretation: weight decay

#### General recipe

• Find parameters w that minimize the sum of a *regularization loss* and a *data loss*:

empirical loss regularization

 $\hat{L}(w)$  =  $\lambda R(w)$  +

$$
\frac{1}{n} \sum_{i=1}^{n} l(w, x_i, y_i)
$$
data loss

L2 regularization:  $R(w) =$ 1  $\frac{1}{2}$  ||w|| $\frac{2}{2}$ L1 regularization:  $R(w) = ||w||_1$ 

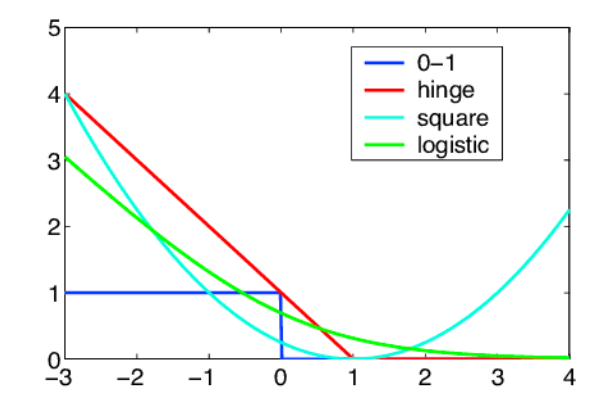

# Closer look at L1 regularization

• Regularized objective:

$$
\hat{L}(w) = \lambda ||w||_1 + \sum_{\substack{i=1 \ i \neq j}}^n l(w, x_i, y_i)
$$

$$
= \lambda \sum_{d} |w^{(d)}| + \sum_{i=1}^n l(w, x_i, y_i)
$$

• Gradient:  $\nabla \hat{L}(w) = \lambda \operatorname{sgn}(w) + \sum_{i=1}^n \nabla l(w, x_i, y_i)$ 

(here sgn is an elementwise function)

• SGD update:

$$
w \leftarrow w - \frac{\eta \lambda}{n} \operatorname{sgn}(w) - \eta \nabla l(w, x_i, y_i)
$$

• Interpretation: encouraging sparsity

## Linear classifiers: Outline

- Examples of classification models: nearest neighbor, linear
- Empirical loss minimization framework
- Linear classification models
	- 1. Linear regression
	- 2. Logistic regression
	- 3. Perceptron training algorithm
	- 4. Support vector machines
- General recipe: data loss, regularization
- Multi-class classification
	- 1. Multi-class perceptron
	- 2. Multi-class SVM
	- 3. Softmax

### One-vs-all classification

- Let  $y \in \{1, ..., C\}$
- Learn C scoring functions  $f_1, f_2, ..., f_C$
- Classify x to class  $\hat{y}$  = argmax<sub>c</sub>  $f_c(x)$
- Let's start with multi-class perceptrons:

 $f_c(x) = w_c^T x$ 

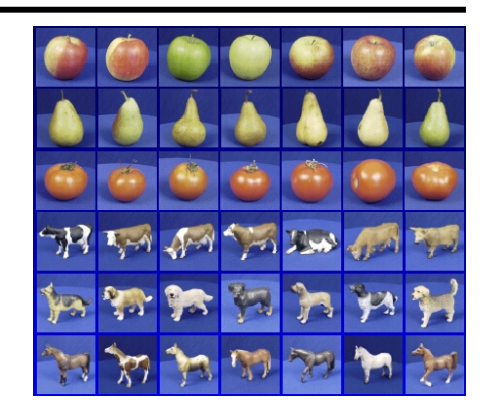

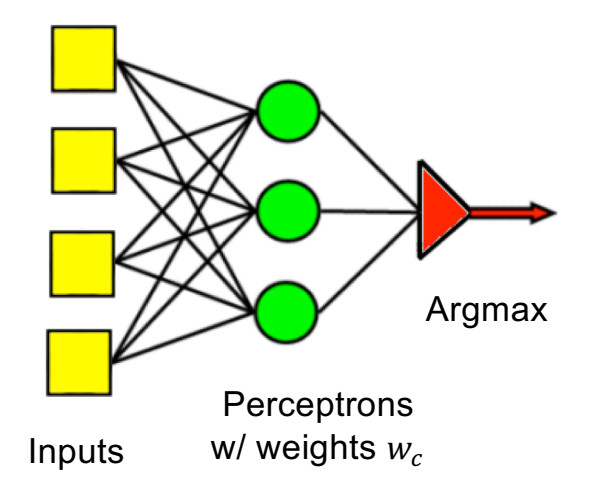

- Multi-class perceptrons:  $f_c(x) = w_c^T x$
- Let W be the matrix with rows  $w_c$
- What loss should we use for multi-class classification?

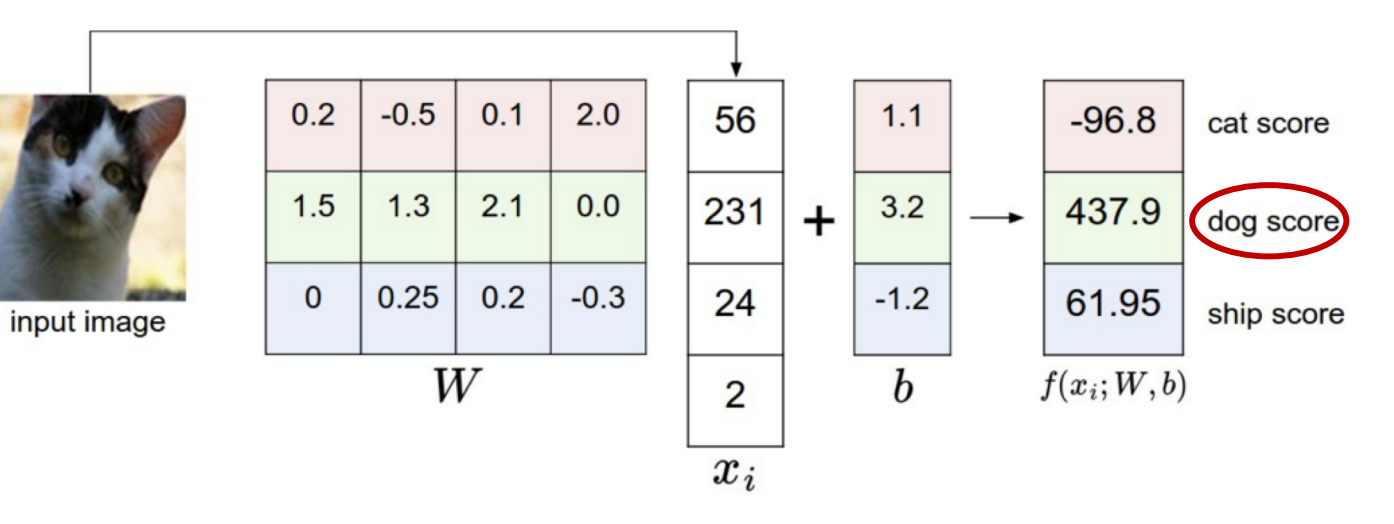

Figur[e source: Stanfo](http://cs231n.github.io/linear-classify/)rd 231n

- Multi-class perceptrons:  $f_c(x) = w_c^T x$
- Let W be the matrix with rows  $w_c$
- What loss should we use for multi-class classification?
- For  $(x_i, y_i)$ , let the loss be the *sum of hinge losses* associated with predictions for all *incorrect* classes:

$$
l(W, x_i, y_i) = \sum_{c \neq y_i} \max[0, w_c^T x_i - w_{y_i}^T x_i]
$$

Score for correct class  $(y_i)$ has to be greater than the score for the incorrect class  $(c)$ 

$$
l(W, x_i, y_i) = \sum_{c \neq y_i} \max[0, w_c^T x_i - w_{y_i}^T x_i]
$$

• Gradient w.r.t.  $w_{y_i}$ .

$$
-\sum_{c \neq y_i} \mathbb{I}\left[w_c^T x_i > w_{y_i}^T x_i\right] x_i
$$
  
Recall:  $\frac{d}{da} \max(0, a) = \mathbb{I}[a > 0]$ 

$$
l(W, x_i, y_i) = \sum_{c \neq y_i} \max[0, w_c^T x_i - w_{y_i}^T x_i]
$$

• Gradient w.r.t.  $w_{y_i}$ .

$$
-\sum_{c \neq y_i} \mathbb{I}\left[w_c^T x_i > w_{y_i}^T x_i\right]x_i
$$

• Gradient w.r.t.  $w_c$ ,  $c \neq y_i$ :

$$
\mathbb{I}[w_c^T x_i > w_{y_i}^T x_i]x_i
$$

• Update rule: for each  $c$  s.t.  $w_c^T x_i > w_{y_i}^T x_i$ .  $w_{y_i} \leftarrow w_{y_i} + \eta x_i$  $W_c \leftarrow W_c - \eta x_i$ 

• Update rule: for each  $c$  s.t.  $w_c^T x_i > w_{y_i}^T x_i$ .

 $w_{y_i} \leftarrow w_{y_i} + \eta x_i$  $w_c \leftarrow w_c - \eta x_i$ 

• Is this equivalent to training  $C$  independent one-vs-all classifiers?

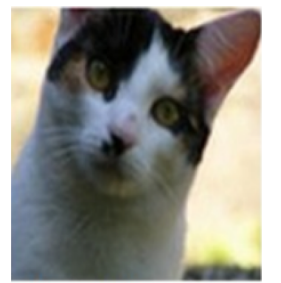

input image

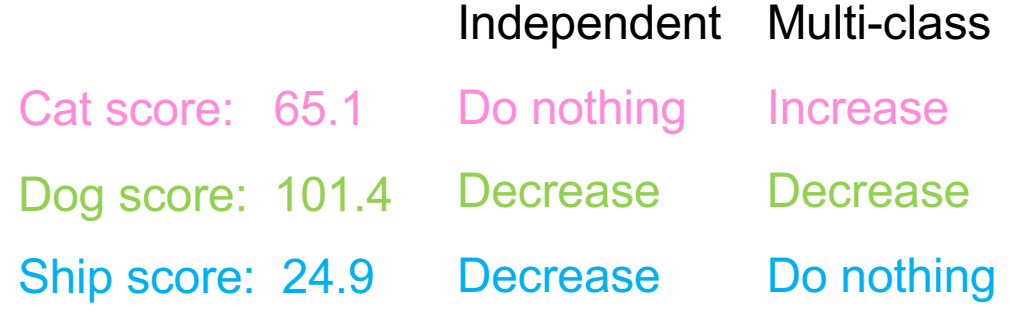

#### Multi-class SVM

• Recall single-class SVM loss:

$$
l(w, x_i, y_i) = \frac{\lambda}{2n} ||w||^2 + \max[0, 1 - y_i w^T x_i]
$$

• Generalization to multi-class:

 $l(W, x_i, y_i) = \frac{\lambda}{2i}$  $\frac{\lambda}{2n} ||W||^2 + \sum_{c \neq y_i} \max[0, 1 - w_{y_i}^T x_i + w_c^T x_i]$ 

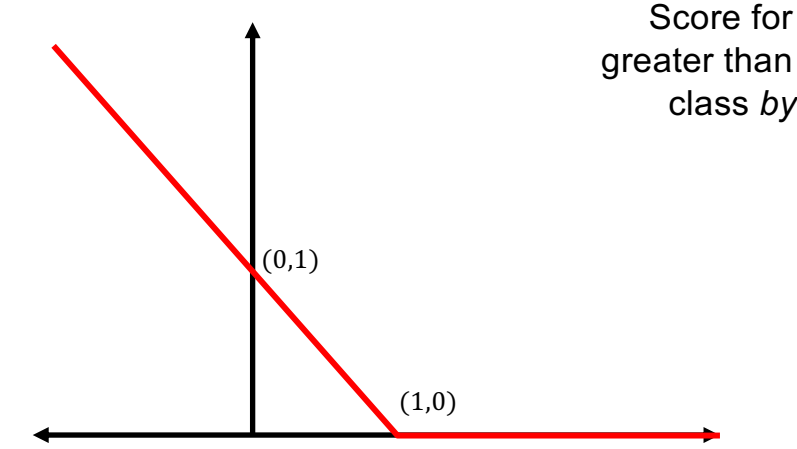

Score for correct class has to be greater than the score for the incorrect class *by at least a margin of* 1

Score for correct class – score for incorrect class

[Source: Stanfo](http://cs231n.github.io/linear-classify/)rd 231n

Multi-class SVM

$$
l(W, x_i, y_i) = \frac{\lambda}{2n} ||W||^2 + \sum_{c \neq y_i} \max[0, 1 - w_{y_i}^T x_i + w_c^T x_i]
$$

• Gradient w.r.t.  $w_{y_i}$ :

$$
\frac{\lambda}{n}w_{y_i} - \sum_{c \neq y_i} \mathbb{I}[w_{y_i}^T x_i - w_c^T x_i < 1]x_i
$$

- Gradient w.r.t.  $w_c$ ,  $c \neq y_i$ :  $\lambda$  $\frac{\kappa}{n} w_c + \mathbb{I}[w_{y_i}^T x_i - w_c^T x_i < 1]x_i$
- Update rule (almost\* equivalent to above):
	- For each  $c \neq y_i$  s.t.  $w_{y_i}^T x_i w_c^T x_i < 1$ .  $w_{y_i} \leftarrow w_{y_i} + \eta x_i$ ,  $w_c \leftarrow w_c \eta x_i$
	- For  $c = 1, ..., C$ :  $W_c \leftarrow \left(1 \eta \frac{\lambda}{n}\right)$  $\binom{n}{n}$  W<sub>C</sub>

#### Announcements

- Assignment 1 is out, due Tuesday, February 14
- Quiz 1 will be available 9AM this Thursday, February 9, through 9AM Monday, February 13

#### Review: Three ways to think about linear classifiers

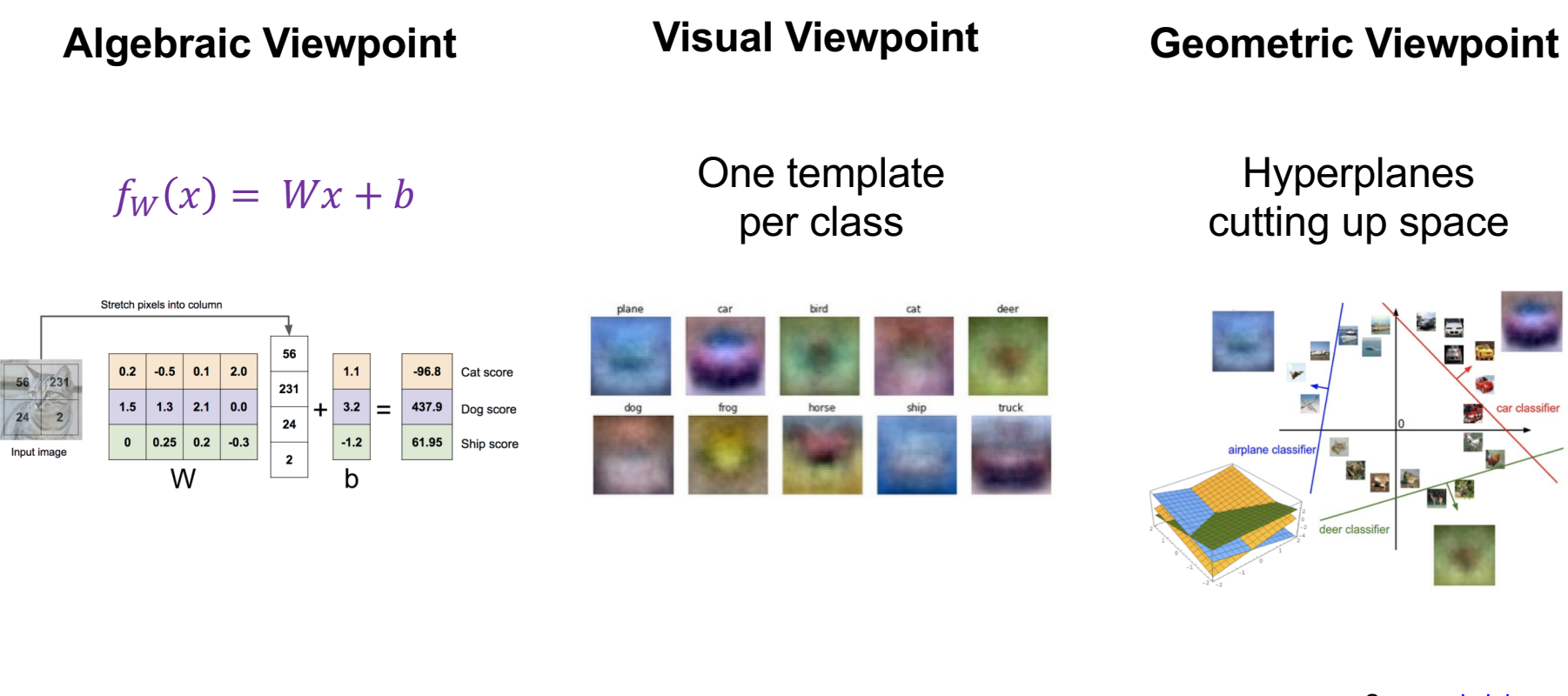

[Source: J.](https://web.eecs.umich.edu/~justincj/slides/eecs498/WI2022/598_WI2022_lecture03.pdf) Johnson

### Review: General recipe for training classifiers

• Find parameters w that minimize the sum of a *regularization loss* and a *data loss*:  $\overline{n}$ 

$$
\hat{L}(w) = \lambda R(w) + \frac{1}{n} \sum_{i=1}^{n} l(w, x_i)
$$
\n
$$
\text{empirical loss} \qquad \text{regularization}
$$
\n
$$
R(w) = \frac{1}{2} ||w||_2^2
$$
\n
$$
L1 \text{ regularization:}
$$
\n
$$
R(w) = ||w||_1
$$
\n
$$
\sum_{i=1}^{n} |w||_2^2
$$
\n
$$
\sum_{i=1}^{n} |w||_2^2
$$
\n
$$
\sum_{i=1}^{n} |w||_2^2
$$
\n
$$
\sum_{i=1}^{n} |w||_2^2
$$

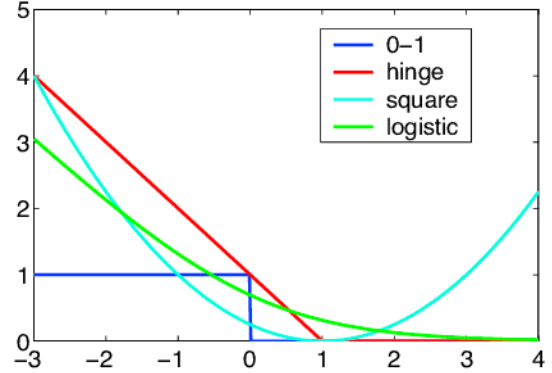

 $l(w, x_i, y_i)$ 

 $i=1$ 

## Last week: Linear classifiers

- Examples of classification models: nearest neighbor, linear
- Empirical loss minimization framework
- Linear classification models
	- 1. Linear regression
	- 2. Logistic regression
	- 3. Perceptron training algorithm
	- 4. Support vector machines
- General recipe: data loss, regularization
- Multi-class classification
	- Multi-class perceptrons
	- Multi-class SVM
	- Softmax

#### **Softmax**

• We want to squash the vector of responses  $(f_1, ..., f_c)$  into a vector of "probabilities":

$$
\text{softmax}(f_1, ..., f_c) = \left(\frac{\exp(f_1)}{\sum_j \exp(f_j)}, ..., \frac{\exp(f_c)}{\sum_j \exp(f_j)}\right)
$$

- The outputs are between 0 and 1 and sum to 1
- If one of the inputs (*logits*) is much larger than the others, then the corresponding softmax value will be close to 1 and others will be close to 0

### Softmax and sigmoid

• For two classes:

$$
\text{softmax}(f, -f) = \left(\frac{\exp(f)}{\exp(f) + \exp(-f)}, \frac{\exp(-f)}{\exp(f) + \exp(-f)}\right)
$$
\n
$$
= \left(\frac{1}{1 + \exp(-2f)}, \frac{1}{\exp(2f) + 1}\right)
$$
\n
$$
= (\sigma(2f), \sigma(-2f))
$$

• Thus, softmax is the generalization of sigmoid for more than two classes

### Cross-entropy loss

• It is natural to use negative log likelihood loss with softmax:

$$
l(W, x_i, y_i) = -\log P_W(y_i|x_i) = -\log \left( \frac{\exp(w_{y_i}^T x_i)}{\sum_j \exp(w_j^T x_i)} \right)
$$

• This is also the *cross-entropy* between the "empirical" distribution  $\widehat{P}(c|x_i) = \mathbb{I}[c = y_i]$  and "estimated" distribution  $P_W(c|x_i)$ :

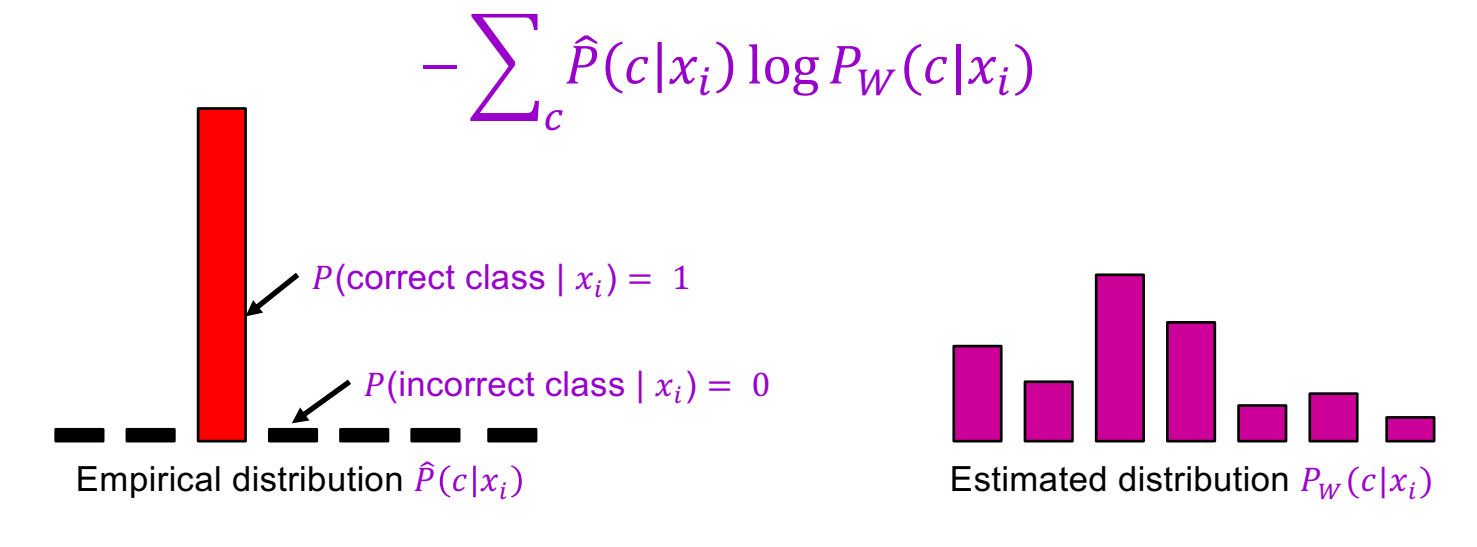

#### SVM loss vs. cross-entropy loss

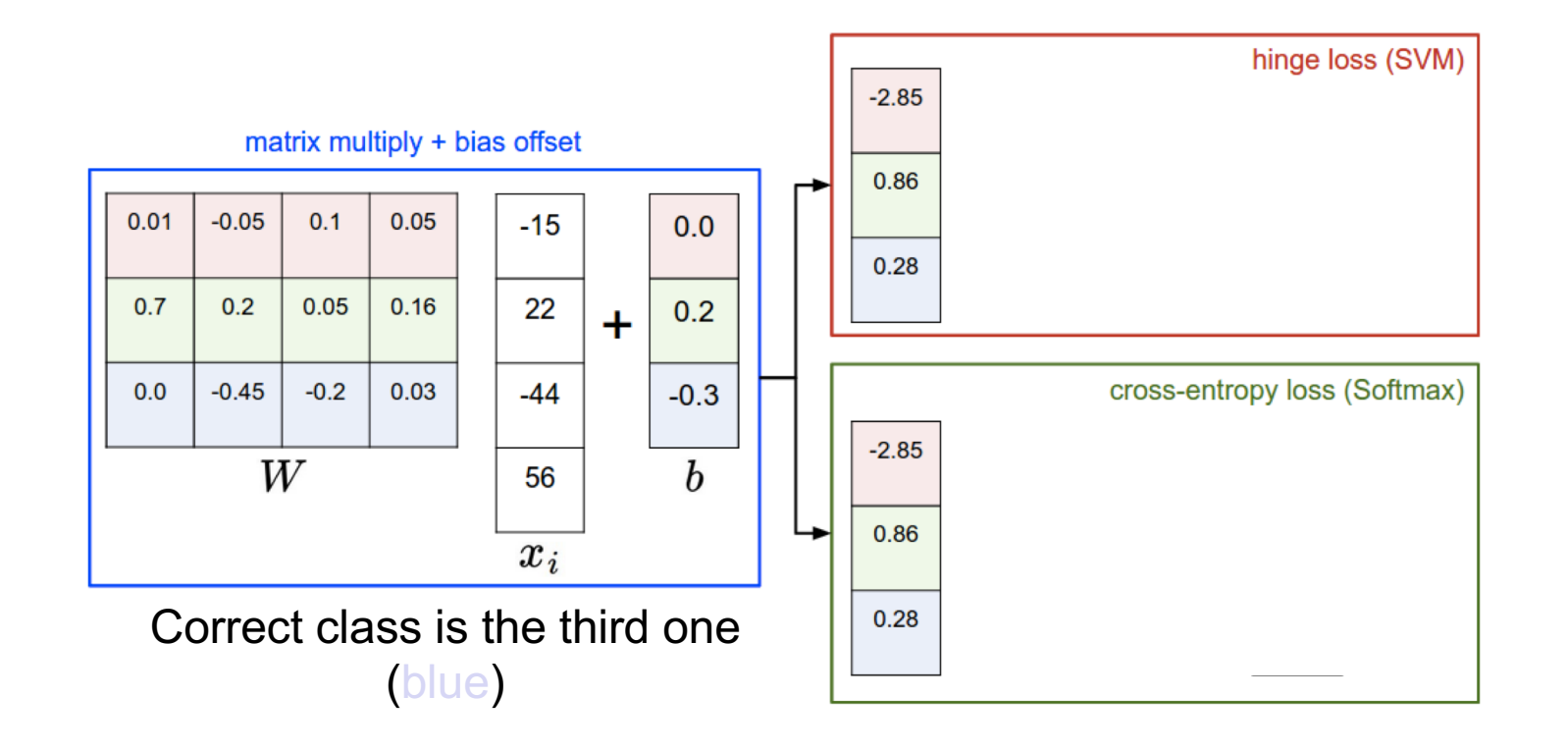

[Source: Stanfo](http://cs231n.github.io/linear-classify/)rd 231n

#### SGD with cross-entropy loss

$$
l(W, x_i, y_i) = -\log P_W(y_i|x_i) = -\log \left(\frac{\exp(w_{y_i}^T x_i)}{\sum_j \exp(w_j^T x_i)}\right)
$$

$$
= -w_{y_i}^T x_i + \log \left(\sum_j \exp(w_j^T x_i)\right)
$$

- Gradient w.r.t.  $w_{y_i}$ .  $-x_i + \frac{\exp(w_{y_i}^T x_i)x_i}{\sum_{i} x_i}$  $\sum_j \exp\left(w_j^T x_i\right)$  $= (P_W(y_i|x_i) - 1)x_i$
- Gradient w.r.t.  $w_c$ ,  $c \neq y_i$ :  $\exp(w_c^T x_i) x_i$  $\sum_j \exp\left(w_j^T x_i\right)$  $= P_W(c|x_i)x_i$

### SGD with cross-entropy loss

- Gradient w.r.t.  $w_{y_i}$   $(P_W(y_i|x_i) 1)x_i$
- Gradient w.r.t.  $w_c$ ,  $c \neq y_i$  .  $P_W(c|x_i)x_i$
- Update rule:
	- For  $y_i$ :

$$
w_{y_i} \leftarrow w_{y_i} + \eta \big( 1 - P_W(y_i | x_i) \big) x_i
$$

• For  $c \neq y_i$ :

 $W_c \leftarrow W_c - \eta P_W(c|x_i)x_i$ 

### Softmax trick: Avoiding overflow

- Exponentiated values  $\exp(f_c)$  can become very large and cause overflow
- Note that adding the same constant to all softmax inputs (*logits*) does not change the output of the softmax:

$$
\frac{\exp(f_c)}{\sum_j \exp(f_j)} = \frac{K \exp(f_c)}{\sum_j K \exp(f_j)} = \frac{\exp(f_c + \log K)}{\sum_j \exp(f_j + \log K)}
$$

• Then we can let  $\log K = -\max_i f_i$  (i.e., make largest input to softmax be 0)

### Softmax trick: Temperature scaling

• Suppose we divide every input to the softmax by the same constant  $T$ :

$$
softmax(f_1, ..., f_c; T) = \left(\frac{exp(f_1/T)}{\sum_j exp(f_j/T)}, ..., \frac{exp(f_c/T)}{\sum_j exp(f_j/T)}\right)
$$

- Prior to normalization, each entry  $\exp(f_1)$  is raised to the power  $1/T$
- If  *is close to 0, the largest entry will* dominate and output distribution will approach *one-hot*
- If  *is high, output distribution will* approach uniform

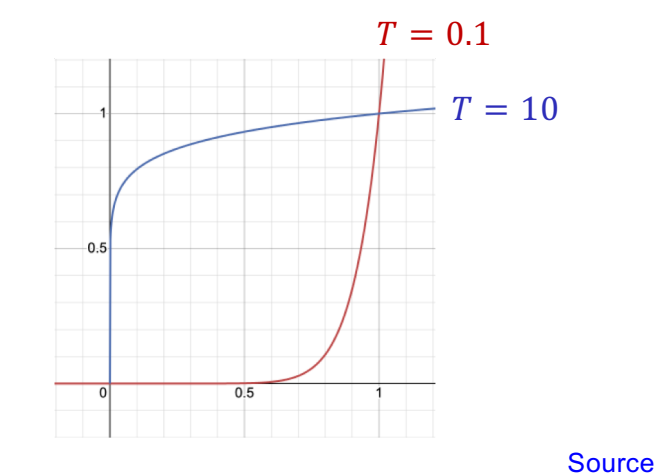

#### Softmax trick: Temperature scaling

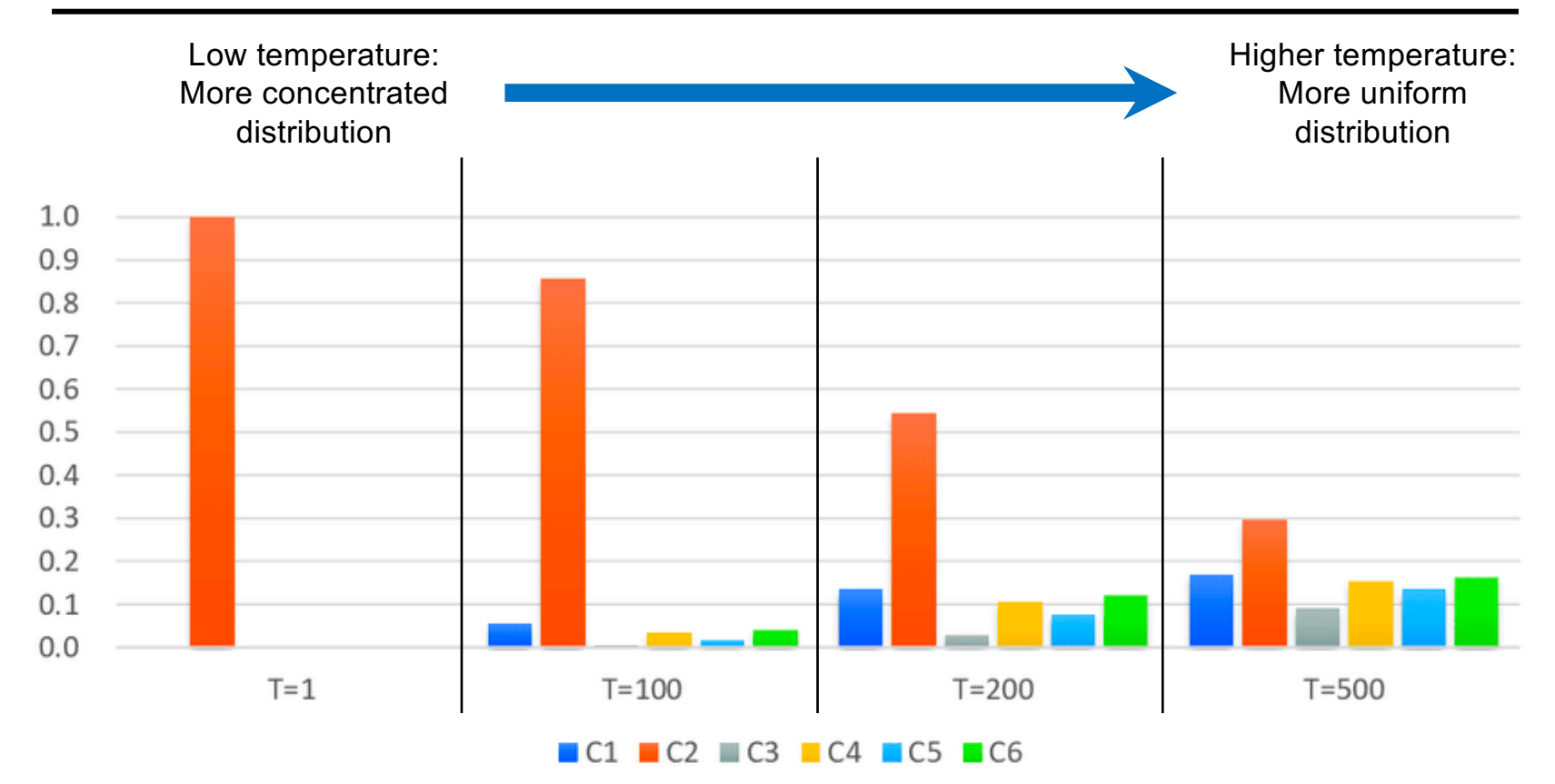

**[Figure](https://www.researchgate.net/figure/An-example-of-categorical-probability-distributions-of-high-temperature-softmax-output_fig1_325016605) source** 

## Softmax trick: Label smoothing

• Recall: cross-entropy loss measures the difference between the "observed" label distribution  $\hat{P}(c|x_i)$  and "estimated" distribution  $P_W(c|x_i)$ :

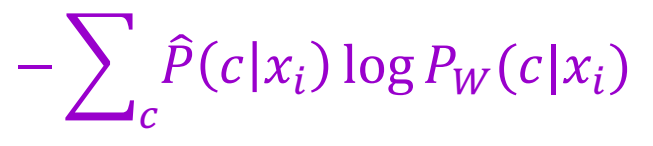

"Hard" prediction targets

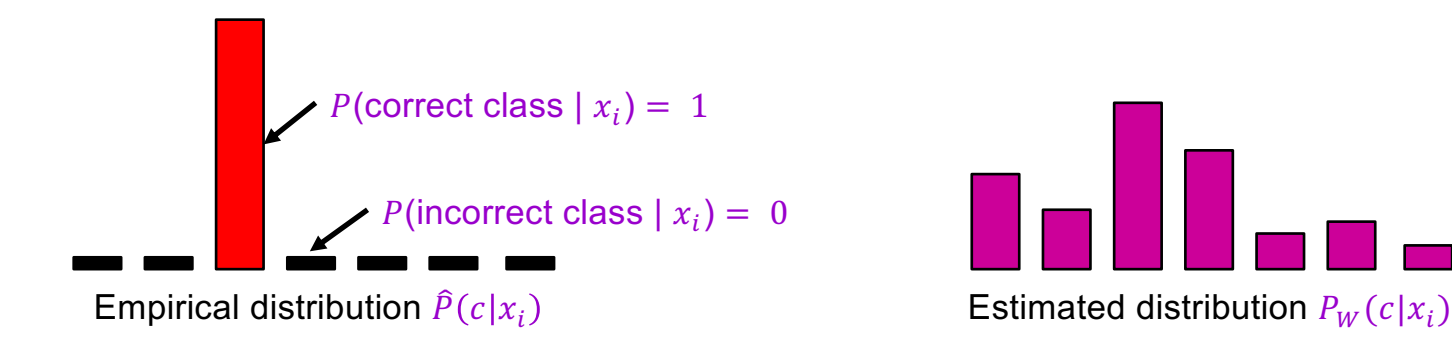

## Softmax trick: Label smoothing

• Recall: cross-entropy loss measures the difference between the "observed" label distribution  $\hat{P}(c|x_i)$  and "estimated" distribution  $P_W(c|x_i)$ :

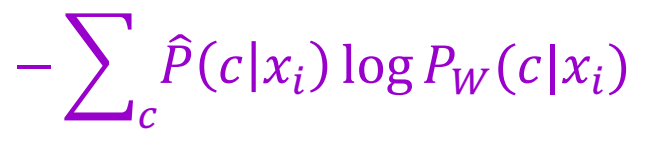

"Soft" prediction targets

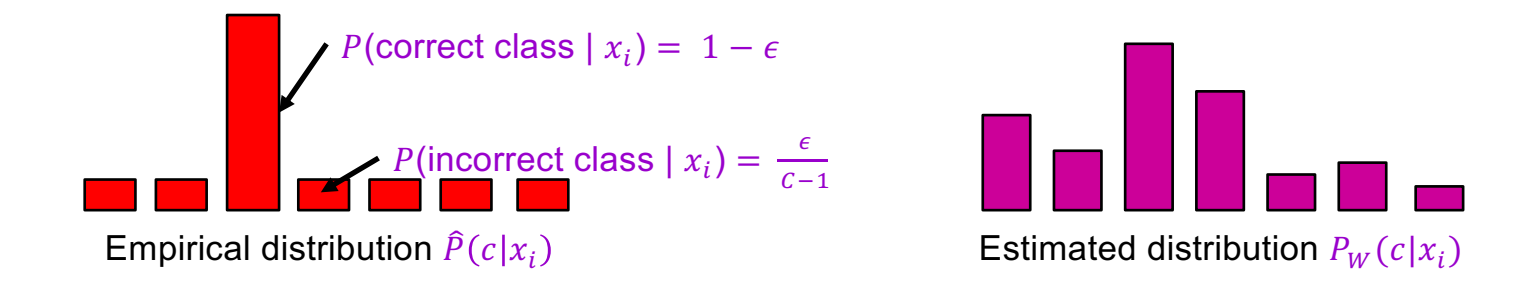

# Softmax trick: Label smoothing

- When using softmax loss, replace hard 1 and 0 prediction targets with "soft" targets of  $1 - \epsilon$  and  $\frac{\epsilon}{\epsilon}$  $C-1$
- Why is this a good idea?
	- A form of regularization to avoid overly confident predictions, account for label noise